# **Latch and Mutex Contention Troubleshooting in Oracle**

### Tanel Põderhttp://blog.tanelpoder.com

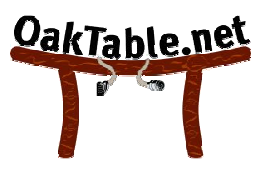

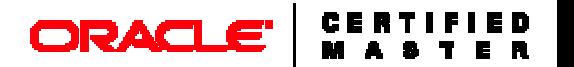

# If you like this session...

...then you're probably an Oracle geek like me ;)

And you will like my tech-blog:

**STATE** http://blog.tanelpoder.com

All my scripts freely downloadable

- http://blog.tanelpoder.com/seminar/seminar-files/  $\mathcal{L}_{\mathcal{A}}$
- $\mathcal{L}^{\text{max}}$ Look for TPT scripts

Oh... and I do seminars with much more stuff like this ;-)

- And I also fix these kinds of problems as a consultant
- **STATE** http://blog.tanelpoder.com/seminar/
- **Service Service** tanel@tanelpoder.com

What is a latch?

**Oracle's low-level mechanism for serializing concurrent access to** very shortly accessed memory structures such as cache buffer headers etc...

Yeah, but what *is* a latch?

- **Latch is just a simple memory structure Service Service**
- Usually around 100-200B in size (dependent on version,platform) **STATE**
- **STATE** Is wrapped into a latch state object structure (since v8.0 I think)
- **STATE** Can reside in fixed SGA (parent latches) or shared pool
- **STATE IF Is set using hardware-atomic compare-and-swap (CAS) instructions** 
	- LOCK CMPXCHG on intel
- Latches are taken and released without any OS interaction
	- Actually the OS doesn't even have a clue that Oracle latches exist!
- Can be shared (since Oracle 8.0)
	- Used for some AQ ops
	- For example, used for cache buffers chains latch gets if examining a<br>huffer chain buffer chain

**Blah blah** 

**blah!**

The real intro to latching

# Latch is a lockperiod.

What is latch contention?

# I want to get a latch... but someone is already holding it!

To troubleshoot, find out:

- 1) Who and why tries to get the latch (waiter)
- 2) Who and why are holding the latch (blocker)

In other words - find who and why is **blocking** us! Just like with regular enqueue locks...

Remember, latches are locks!

### V\$SESSION\_WAIT / V\$ACTIVE\_SESSION\_HISTORY

- PARAMETER1 = latch address for any latch wait event
- $\mathcal{L}_{\mathcal{A}}$ sw, WaitProf to see latch addresses of latch wait events
- **STATE** Addresses map to v\$latch\_parent/v\$latch\_children.ADDR column

### SQL Trace

you need to convert the P1/address number to hex:

```
WAIT #3: nam='latch free' ela= 3749 address=15709454624 number=202 tries=1
 obj#=-1 tim=5650189627SQL> select to_char(15709454624, 'XXXXXXXXXXXXXXXY') addr_hex from dual;
ADDR_HEX----------------- 3A85B4120SQL> @la 3A85B4120
ADDR LATCH# CHLD NAME GETS----------------00000003A85B4120 202 2 kks stats 494562
```
### V\$LATCHHOLDER

- **Shows top-level latch holders from process state objects STATE** 
	- See the **Session ID** of latch holder!!!
- $\mathcal{L}_{\mathcal{A}}$ Any latch held by a process state object is shown ther e
- Works in 99.9% of cases enough for practical troubleshooting  $\mathcal{L}_{\mathcal{A}}$
- e<br>S Additional latches held (while the top-level one is held) are not reported by v\$latchholder :-(
- $\mathcal{L}_{\mathcal{A}}$  In the 0.01% of cases a fallback to old latch contention troubleshooting method could be used
	- Alternatively its possible to traverse state object trees via direct SGA attach

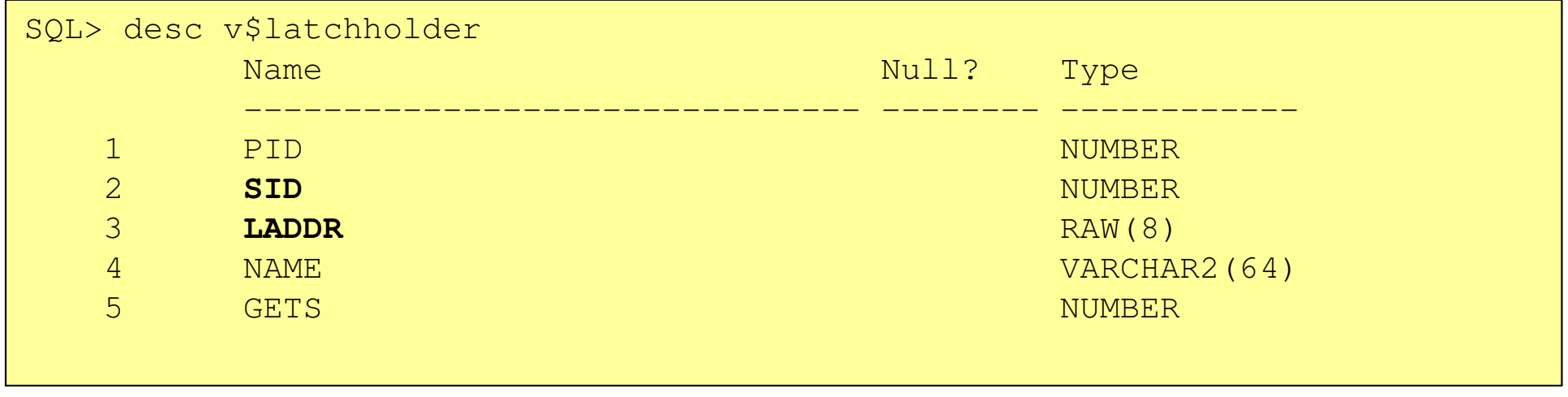

# Latch contention troubleshooting approach

- 1. Identify the session(s) experiencing problems
	- **Remember, databases don't have problems, only users, through STATE** database sessions
- 2. Quantify for which latch that session is waiting for the most
	- **STATE** ...and whether the wait time is significant enough
- 3. Identify the child latch involved in contention
	- Is the contention concentrated on a particular child latch or is it<br>spread across many?  $\mathcal{L}_{\mathcal{A}}$ spread across many?
- 4. Identify where in kernel code (why) the latch is held from
	- $\mathcal{L}_{\mathcal{A}}$ V\$LATCHHOLDER
	- **LatchProfX / X\$KSUPRLAT / X\$KSUPR if problem with some**  $\mathcal{L}^{\text{max}}$ sessions

# Latch contention troubleshooting with LatchProfX

#### Sample V\$LATCHHOLDER stats with LatchProfX, fast

- $\mathcal{L}_{\mathcal{A}}$ 10-100k samples per second!
- $\mathcal{L}_{\mathcal{A}}$ @latchprofx <columns> <sid> <latches> <#samples>
- $\mathcal{L}_{\mathcal{A}}$ @latchprofx sid,name,func,hmode % % 1000000

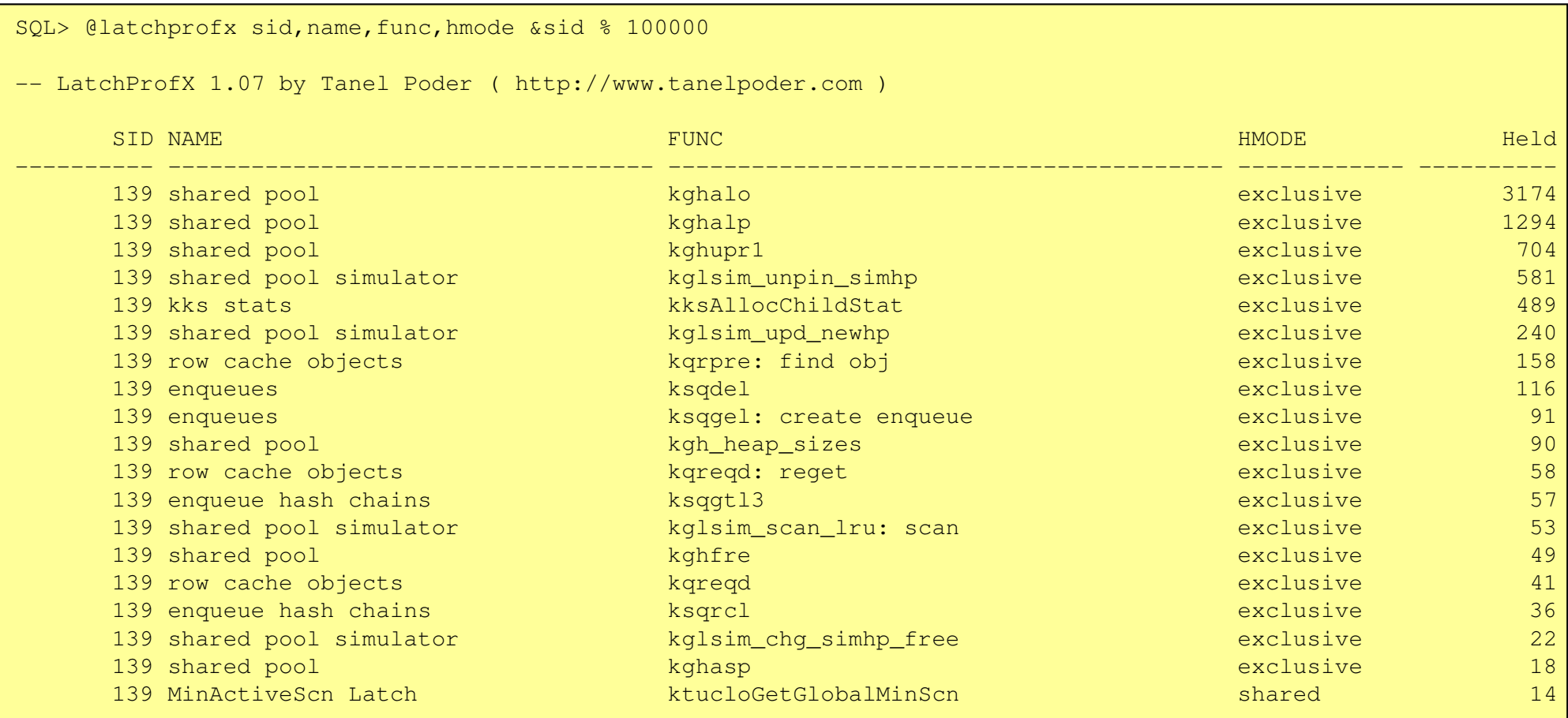

# KGX mutexes

KGX = Kernel Generic muteX module

Kernel functions managing mutexes start with kgx

Introduced in Oracle 10.2

- **•** Physically like a latch (a piece of memory) **STATE** 
	- only more lightweight
	- and smaller
- $\mathcal{L}_{\mathcal{A}}$ Can be embedded inside other structures (lib cache object handle)
- **Service Service** Can have flexible spin/yield/wait strategy defined by "client"
- $\mathcal{L}_{\mathcal{A}}$  Do not account SPINGETS,YIELDS, only WAITS
	- GETS are accounted internally, but not externalized in any view

KGX mutexes are not OS mutexes!!!

## Mutexes for Library Cache

### Used for protecting V\$SQLSTATS buckets

oradebug dump cursor\_stats 1

Used for pinning library cache cursors and parent examination

- If \_kks\_use\_mutex\_pin=true (default from 10.2.0.2)
- oradebug dump librarycache level 10

In 11g+ mutexes are used instead of most library cache latches

- **Instead of up to 67 library cache latches there's 131072 mutexes!**
- **Each library cache mutex protects one library cache hash bucket**

Known mutex types in 11g:

- Cursor Parent
- Cursor Pin
- Cursor Stat
- $\mathcal{L}_{\mathcal{A}}$ Library Cache
- **•** hash table
- **Contract Contract Contract Contract Contract Contract Contract Contract Contract Contract Contract Contract C** ...

# Mutex troubleshooting

### V\$SESSION\_WAIT

- **Shows wait events such: Contract Contract Contract Contract Contract Contract Contract Contract Contract Contract Contract Contract C** 
	- cursor: mutex S
	- cursor: mutex X
	- library cache: mutex S •
	- library cache: mutex X •

The mutex sleeps are well instrumented in wait interface. P1,P2,P3 values show what is the hash value of library cache objects under contention, the session holding the mutex etc.v\$event\_name and v\$session\_wait "text" columns document the meaning of P1,P2,P3

### V\$MUTEX\_SLEEP

**Shows the wait time, and the number of sleeps for each Service Service** combination of mutex type and location. Somewhat useless.

### V\$MUTEX\_SLEEP\_HISTORY

- **Shows last individual occurrences of mutex sleeps Service Service**
- **Service Service** Based on a circular buffer, has most detail
- **Service Service** @mutexprof script

### Systemstate dumps

 http://el-caro.blogspot.com/2007/10/identifying-mutex-holder.html **Service Service** 

#### cursor: mutex S

- We try to get a mutex on Parent cursor or V\$SQLSTAT bucket in **Service Service** shared mode.
- $\mathbb{Z}^{\mathbb{Z}}$  The mutex is "in flux" (someone is in progress of taking it in shared mode) so we have to wait until the holder finishes its shared get.
- Used when:
	- Examining parent cursor, Querying V\$SQLSTATS bucket

#### cursor: mutex X

- We try to get a mutex on Parent cursor or V\$SQLSTAT bucket in **Service Service** e*xclusive* mode.
- **Contract Contract Contract Contract Contract Contract Contract Contract Contract Contract Contract Contract C** Someone is already holding the mutex in incompatible mode
- **...** Either there's someone already holding the mutex in X mode  $\mathcal{L}_{\mathcal{A}}$
- $\mathcal{L}_{\mathcal{A}}$ ...Or there may be multiple holders in S mode
- Used when:
	- Loading new child cursor under parent, Modifying V\$SQLSTATS bucket, Updating bind capture data

#### cursor: pin S

- We try to pin the cursor in shared mode (for execution for example) **Service Service**
- $\mathcal{L}_{\mathcal{A}}$  Mutex for child cursor pinning is "in flux", someone is in process of pinning that same cursor already.
- e<br>S We have to wait until the other session completes their pin request

### cursor: pin X

- We try to pin a cursor in exclusive mode, but someone already has **Service Service** pinned it in a non-compatible mode
- $\Box$  Either one session has pinned it in X mode or multiple sessions in S mode

### cursor: pin S wait on X

- We try to pin a cursor in shared mode, but someone already has **Service Service** pinned it in X mode
- Other session is currently loading that child cursor (parsing) $\mathcal{L}_{\mathcal{A}}$

# Mutex waits and their meaning - 3

In 11g, most library cache latches have been replaced by mutexes directly on library cache hash buckets

- $\mathcal{L}_{\text{max}}$ 131072 KGL hash buckets
- $\mathcal{L}_{\mathcal{A}}$ Each is protected by a separate mutex
- e<br>S Less room for false contention
- http://blog.tanelpoder.com/2008/08/03/library-cache-latches-gone-in-oracle-11g/ н

### library cache: mutex S

- **Trying to get a mutex on library cache hash bucket in S mode** e<br>S
- The mutex is already held in incompatible mode or is "in flux"**Service Service**

### library cache: mutex X

- **Trying to get a mutex on library cache hash bucket in X mode** e<br>S
- The mutex is already held in incompatible mode or is "in flux" $\mathcal{L}_{\mathcal{A}}$

# Mutex wait event parameters - 1

**SQL> @sed mutex** <-- this script queries v\$event\_name

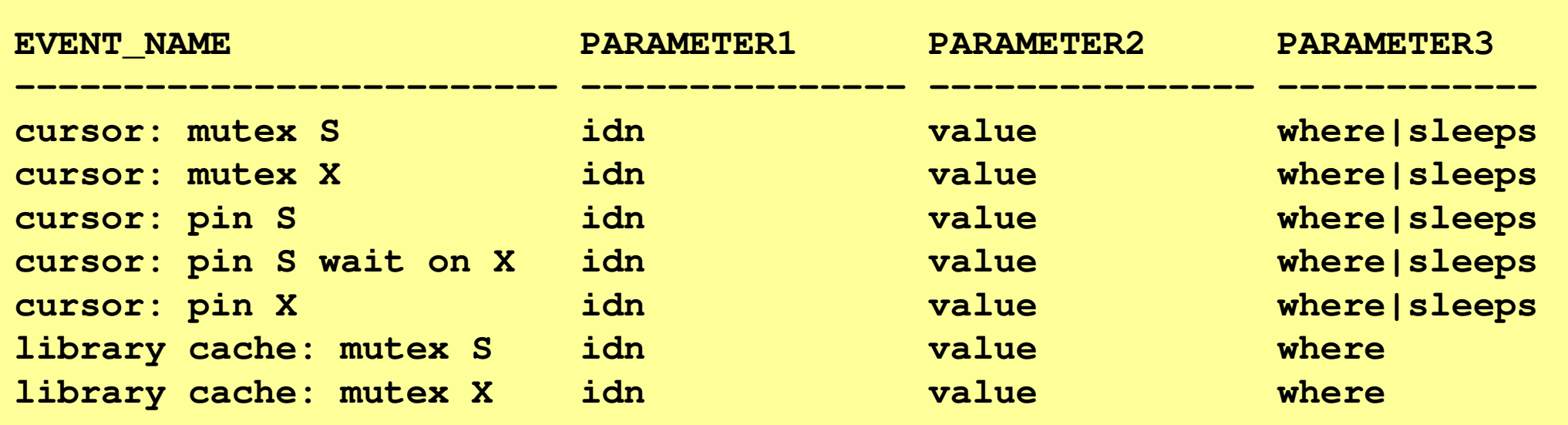

As with any wait event, the parameters (P1,P2,P3) provide additional detail, context info about the wait:

- **Service Service** Parameter1 (idn) can be used for finding the *cursor* related to mutex
- Parameter 2 (value) can be used for finding the session holding the  $\mathcal{L}_{\mathcal{A}}$ mutex in exclusive mode
	- For all shared mode holders a systemstate dump would be needed

# PARAMETER1 - <mark>idn</mark>:

- **CULLE** cursor:\* wait events
	- idn = hash value of the library cache object under protection
- $\mathcal{L}_{\mathcal{A}}$  library cache: mutex\* wait events
	- $\scriptstyle{1)}$  library cache hash bucket number (if idn  $\lt$  =  $\scriptstyle{131072}$ )
	- 2) idn = hash value of the library cache object under protection (if idn > 131072)

```
Find SQL by hash_value:
```

```

SELECT sql_text FROM v$sql WHERE hash_value = &idn;
```
**Find SQL by library cache hash bucket (idn <= 131072):**SELECT sql\_text FROM v\$sql WHERE MOD(hash\_value, 131072) = &idn;

**Find SQL from AWR by SQL\_ID (hash\_value is the lower half of SQLID):**SELECT sql\_text FROM dba\_hist\_sqlstat WHERE **tpt.sqlid\_to\_sqlhash**( sql\_id ) = &idn;

You'll find the TPT package in setup directory in TPT\_public.zip

### PARAMETER2 - **value**:

- **Contract Contract Contract Contract Contract Contract Contract Contract Contract Contract Contract Contract C**  low bytes of word (2 or 4 bytes) - number of mutex shared references
- $\mathcal{L}_{\mathcal{A}}$ high bytes of word (2 or 4 bytes) - SID of exclusive holder

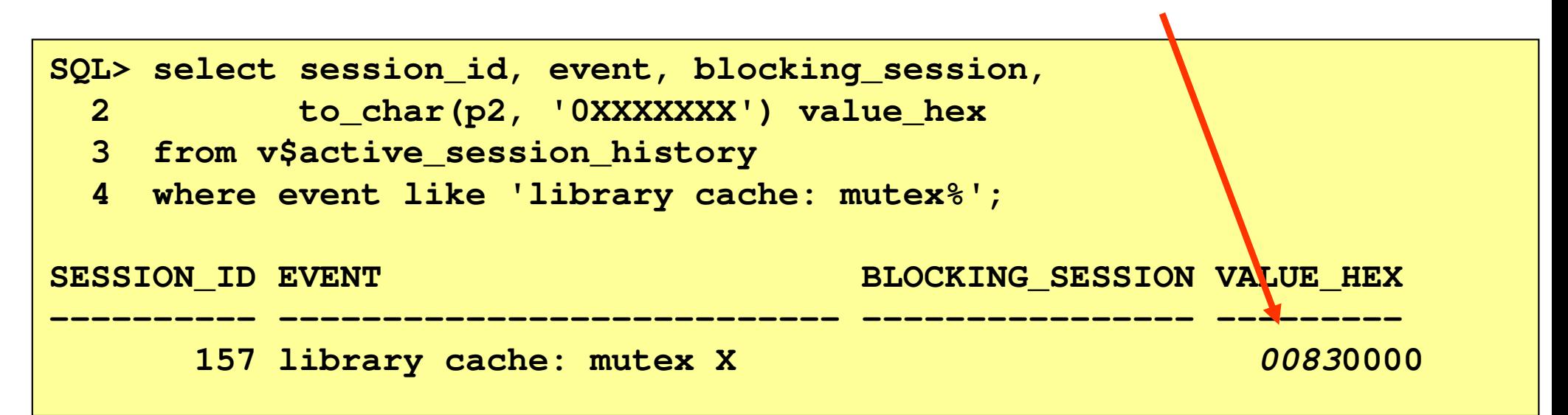

## PARAMETER 3 - <mark>where:</mark>

- $\mathcal{L}_{\mathcal{A}}$ where  $=$  maps to  $x$ \$mutex\_sleep.location\_id
- Useful for understanding from which kernel function the mutex get  $\mathcal{L}_{\mathcal{A}}$ operation was done. Used for advanced diagnostics.

### Questions?

### Further questions are welcome:

**Service Service** tanel@tanelpoder.com

### Slides, scripts and my blog:

 $\mathcal{L}_{\mathcal{A}}$ http://blog.tanelpoder.com

# If you liked this session, you will also like my Advanced Oracle Troubleshooting seminar!

- $\mathcal{L}_{\mathcal{A}}$ I do both public and private corporate seminars
- $\mathcal{L}_{\mathcal{A}}$ http://blog.tanelpoder.com/seminar/